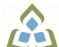

# COURSE OUTLINE: COM102 - COMPUTERS-HUMAN SERV

Prepared: Sheree Wright and Amy Peltonen Approved: Bob Chapman, Chair, Health

| COM102: COMPUTERS IN HUMAN SERVICES                                                                                                    |                                                                                                    |  |
|----------------------------------------------------------------------------------------------------|----------------------------------------------------------------------------------------------------|--|
| 3060: PRE-HEALTH CERT DI                                                                                                    | PL                                                                                                    |  |
| OFFICE ADMINISTRATION                                                                                                    |                                                                                                    |  |
| 19F, 20W                                                                                                    |                                                                                                    |  |
| This course is designed to provide students with the level of computer literacy needed to function in today's workplace. Utilizing a hands-on approach, Internet, e-mail, the concepts of microcomputer operating systems, spreadsheet, and word processing applications will be introduced. A personal e-mail account will be used throughout the course to facilitate good communications between students and faculty and simulate the work environment. |                                                                                                    |  |
| 3                                                                                                    |                                                                                                    |  |
| 2                                                                                                    |                                                                                                    |  |
| 30                                                                                                    |                                                                                                    |  |
| There are no pre-requisites for                                                                                                    | this course.                                                                                                    |  |
| There are no co-requisites for                                                                                                    | this course.                                                                                                    |  |
| BUS140, COM101, COM125,                                                                                                    | EDP122, EDP126, OEL136                                                                                                    |  |
| and information syst<br>EES 7 Analyze, evaluate, a<br>EES 10 Manage the use of t                                                                                                    | nize, and document information using appropriate technology tems.  and apply relevant information from a variety of sources.  time and other resources to complete projects.  for ones own actions, decisions, and consequences.                                                                                                    |  |
| Passing Grade: 50%,                                                                                                    |                                                                                                    |  |
| Marquee Series: Word 2016 by<br>and Ian Rutkosky<br>ISBN: 978-0-76388-324-9<br>Flash Drive highly recommend                                                                                                    | y Nita Rutkosky, Pierce College Puyallup, Audrey Roggenkamp,<br>led (any size)                                                                                                    |  |
| Course Outcome 1                                                                                                    | Learning Objectives for Course Outcome 1                                                                                                    |  |
| Demonstrate proficiency in using an up-to-date operating system for microcomputers:                                                                                                    | * Identify objects on the Windows 7 desktop.  * Practice mouse functions such as pointing, clicking, selecting, and right-clicking.  * Use the Windows 7 Start button to run software programs.  * Access the Windows 7 Help system.  * Identify and use the controls in a window, resize windows, and change views.  * Switch between programs using the taskbar.  * Use Windows controls such as menus, toolbars, list boxes,                                                                                                    |  |
|                                                                                                    | 3060: PRE-HEALTH CERT DI OFFICE ADMINISTRATION  19F, 20W  This course is designed to profunction in today's workplace. microcomputer operating systeintroduced. A personal e-mail communications between studies and services for there are no pre-requisites for BUS140, COM101, COM125, EES 6 Locate, select, orgating and information systems of the selection of the selection of the se |  |

SAULT COLLEGE | 443 NORTHERN AVENUE | SAULT STE. MARIE, ON P6B 4J3, CANADA | 705-759-2554

|                                                                                                    | scroll bars, radio buttons, tabs, and check boxes.  * Navigate, create, and organize folders using My Computer and Windows Explorer.  * Move, copy, rename, and delete files.  * Find files and folders.  * Make appropriate backup copies of files and disks.  * Explore Control Panel.  * Customize the desktop.  * Use Search tools to find programs, folders, and/or files.  * Use Snipping tool.                                                                                                    |
|----------------------------------------------------------------------------------------------------|----------------------------------------------------------------------------------------------------|
| Course Outcome 2                                                                                               | Learning Objectives for Course Outcome 2                                                                                                    |
| Access and navigate the software required to communicate electronically:                                       | * Open an e-mail program (Microsoft Outlook).  * Compose and send e-mail messages to others on the same system and elsewhere.  * View, store, sort, delete, and print messages.  * Reply to and forward messages.  * Create and use distribution lists.  * Create a signature file.  * Attach files to e-mail messages.  * Send links and web pages via e-mail.  * Create and utilize e-mail folders.  * Create and manage contacts.  * Schedule tasks and appointments with the Calendar feature.  * Use the Notes feature including creating, categorizing, viewing, and deleting notes. |
| Course Outcome 3                                                                                               | Learning Objectives for Course Outcome 3                                                                                                    |
| Access and navigate the software required to use the Internet efficiently as an effective research tool:       | * Open and exit an Internet browser (Microsoft Internet Explorer).  * Set the Homepage location.  * Recognize and use hyperlinks.  * Key URLs to reach specific web pages.  * Create and organize Favorites.  * Use the Help feature.  * Print and save online information.  * Plan and refine searches using different search engines and a variety of search tools and strategies.  * Evaluate Web-based resources for accuracy, reliability, and overall content.  * Use the Help feature.                                                                                              |
| Course Outcome 4                                                                                               | Learning Objectives for Course Outcome 4                                                                                                    |
| Demonstrate proficiency in operating a popular word processing software package to prepare standard documents. | Creating and Editing a Document:  * Open and exit from Microsoft Word 2010.  * Open an existing document in Word.  * Move the insertion point.  * Insert, replace, and delete text.  * Scroll and navigate in a document.  * Select and delete text.  * Use Undo and Redo.  * Check the spelling and grammar in a document.  * Use AutoCorrect.  * Use Thesaurus.  * Change document views.                                                                                                    |

- \* Find specific text.
- Use the Help feature.
- \* Print a document.
- \* Create a document using a template.
- \* Create and rename a folder.
- \* Save a document in a different format.

## Formatting Characters and Paragraphs:

- \* Apply fonts and font effects.
- \* Use Format Painter.
- \* Repeat a command.
- \* Align text in paragraphs.
- \* Indent text.
- Change line and paragraph spacing.
- Reveal formatting.
- \* Find and replace formatting.
- \* Insert bullets and numbering.
- \* Insert symbols and special characters.
- \* Set tabs and tabs with leaders.
- \* Add borders and shading to text.
- \* Insert a page border.
- \* Apply styles.
- \* Change the document default formatting

### Formatting and Enhancing a Document:

- Cut, copy, and paste text.
- \* Use the Clipboard task pane to copy and paste items.
- Change page margins, orientation, and size.
- \* Apply a theme.
- \* Insert a watermark, page colour, and page border.
- \* Insert page numbering.
- \* Insert a header and footer.
- \* Format a document in APA/MLA style.
- \* Insert citations.
- \* Create a works cited page.
- \* Edit a source.
- \* Use the Click and Type feature.
- \* Vertically align text.
- \* Insert, size, and move images.
- \* Prepare and envelope and mailing labels.

# Formatting with Special Features

- \* Create and modify WordArt text.
- \* Create a drop cap.
- \* Insert a text box and draw a text box.
- \* Insert and modify shapes.
- \* Use SmartArt to create organizational charts and graphics.
- \* Create, format, and modify tables.
- \* Insert one file into another.
- \* Insert a continuous section break.
- Create and modify columns.
- Save a document as a single file web page.
- Insert a hyperlink.
- Merge letters and envelopes.

### **Course Outcome 5**

### **Learning Objectives for Course Outcome 5**

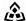

SAULT COLLEGE | 443 NORTHERN AVENUE | SAULT STE. MARIE, ON P6B 4J3, CANADA | 705-759-2554

| Cite Internet sources utilizing the APA documentation format.                                              |                                                                                                    |
|----------------------------------------------------------------------------------------------------|----------------------------------------------------------------------------------------------------|
| Course Outcome 6                                                                                           | Learning Objectives for Course Outcome 6                                                                                                    |
| Demonstrate proficiency in operating a popular spreadsheet software package to prepare basic spreadsheets. | * Start and exit Excel 2010.  * Enter and edit labels and values.  * Change the active cell.  * Navigate between and within worksheet(s).  * Open, name, save, print, and close workbooks.  * Select cells, ranges, columns, and rows.  * Clear cell contents.  * Use Undo/Redo.  * Use keyboard shortcuts.  * Use AutoFill to enter a series.  * Enter data in a range.  * Change the Zoom size.  * Use AutoCorrect, AutoComplete, and Pick from Drop-Down List.  * Use Go To.  * Use spell check.  * Use Online Help. |
|                                                                                                    | Change the appearance of a worksheet.  * Format data, cells, and worksheets  * Work with fonts, apply text attributes - change font colour.  * Align cell contents:  - Change vertical and horizontal alignment.  - Use merge and centre.  - Wrap text.  * Insert columns and rows.  * Change column width and row height.  * Apply borders and add fill.  * Remove cell formatting.  * Sort data.                                                                                                    |
|                                                                                                    | Create formulas and work with basic functions.  * Construct basic formulas using addition, subtraction, multiplication, and division using order of preference.  * Use SUM, AutoSum, AVERAGE, MIN, and MAX.  * Display formulas.  * Copy formulas.  * Use relative cell references.                                                                                                    |
|                                                                                                    | Use printing and page layout features.  * Use Backstage view for printing.  * Preview and print worksheets.  * Print gridlines and headings.  * Change page orientation and margins.  * Format page placement including centering on a page.  * Insert and modify headers and footers including inserting page numbers.                                                                                                    |
|                                                                                                    | Work with charts. * Identify common types of charts (column and pie) and chart                                                                                                    |

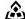

SAULT COLLEGE | 443 NORTHERN AVENUE | SAULT STE. MARIE, ON P6B 4J3, CANADA | 705-759-2554

|  | objects.  * Create a chart sheet and embedded chart/chart object and edit the chart (size, move, save, and print).  * Move a chart object to its own sheet.  * Distinguish chart elements.  * Edit and format chart titles, legends, axis titles, data labels, plot and chart areas.  * Change chart type and layout.  * Insert a header and footer into a chart sheet. |
|--|----------------------------------------------------------------------------------------------------|
|--|----------------------------------------------------------------------------------------------------|

| Assignment - Email, Internet, Windows 7, and Excel<br>Assignment - Word | 10%  |
|-------------------------------------------------------------------------|------|
| Assignment - Word                                                       | 10%  |
| issigis                                                                 | 1070 |
| est #1 - Email, Internet, Windows 7, and Excel                          | 30%  |
| est #2 - Word                                                           | 50%  |
| _                                                                       |      |

| Date: | August 7, 2019 |
|-------|----------------|
|-------|----------------|

Addendum: Please refer to the course outline addendum on the Learning Management System for further information.